# EIFFEL SOFTWARE Eiffel Loops & Iteration

16 MAY 2018

[SUMMARY](#page-0-0)

[GENERALLY](#page-0-1) ITERABLE THINGS

ACROSS LOOP - [BASICS](#page-2-0)

ACROSS LOOP - [INDEXING](#page-3-0)

ACROSS LOOP - [REVERSING](#page-5-0)

<span id="page-0-0"></span>ACROSS LOOP - [SKIPPING](#page-6-0)

#### **SUMMARY**

There are two basic looping mechanisms available in Eiffel:

- The across loop
- The from loop

We will look at various forms of the across loop first and then the from loop afterwards.

## <span id="page-0-1"></span>GENERALLY ITERABLE THINGS

In Eiffel, many classes (and their objects) are ITERABLE [G]. Using the "Class tool" in EiffelStudio, a look at the Descendants of class ITERABLE [G] is revealing. We can get a sense of just how many things can be iterated over.

```
Class
Descendants of class ITERABLE
\triangle Class
\Box O ITERABLE [G]
  E CARGUMENTS
      \bigcirc APPLICATION
    ARGUMENTS 32
  \Box \bullet INDEXABLE ITERATION CURSOR [G]
    \Box \Diamond TYPED INDEXABLE ITERATION CURSOR [G, H -> READABLE INDEXABLE [G]]
      \Box SENERAL SPECIAL ITERATION CURSOR [G, H -> READABLE INDEXABLE [G]]
          CARRAYED LIST ITERATION CURSOR [G]
          CARRAY ITERATION CURSOR [G]
          SPECIAL ITERATION CURSOR [G]
          STRING_32_ITERATION_CURSOR
          STRING 8 ITERATION CURSOR
      \quad \  \  \, \boxdot \,\, {\bf Q}\,\, {\tt READABLE\_INDEXABLE\_ITERATION\_CURSOR} \  \  \, \allowbreak \left[ \, {\tt G} \, \right]CHASH TABLE ITERATION CURSOR [G, K -> detachable HASHABLE]
        E OLINKED LIST ITERATION CURSOR [G]
            TWO WAY LIST ITERATION CURSOR [G]
  E CREADABLE INDEXABLE [G]
    \Box \bigcirc HASH TABLE [G, K -> detachable HASHABLE]
        CLASS NAME TRANSLATIONS
        OMISMATCH INFORMATION
        SED OBJECTS TABLE
        STRING TABLE [G]
    \Box \bullet INDEXABLE [G, H -> INTEGER 32]
      \boxminus \bigcirc ARRAY [G]
          ARRAY2 [G]
      \Box CHAIN [G]
        \Box CIRCULAR [G]
          E ODYNAMIC CIRCULAR [G]
              CARRAYED CIRCULAR [G]
            E OLINKED_CIRCULAR [G]
               TWO WAY CIRCULAR [G]
        E ODYNAMIC CHAIN [G]
            ODYNAMIC CIRCULAR [G]...
          \Box \Diamond DYNAMIC LIST [G]
            \Box <br> \bullet ARRAYED LIST [G]
                ARRAYED SET [G]
             \Box <br> \bullet ARRAYED_STACK [G]
                 SOUNDED STACK [G]
                OFIXED LIST [G]
              \Box \Diamond INTERACTIVE LIST [G]
                 @ ACTION SEQUENCE [EVENT DATA -> detachable TUPLE create default creat...
                 CACTIVE LIST [G]
● Class + Feature | Outputs | B Error List | + AutoTest Results
```
NOTE: The [G] in ITERABLE [G] is referred to as a Generic. It represents the type of the objects in the container in the ITERABLE container.

Tables, arrays, cursors, lists, chains, and strings are among the many things we can iterate over. If you want to know if you can iterate over one of your objects, use the Class Tool to see if it inherits from ITERABLE [G].

#### <span id="page-2-0"></span>ACROSS LOOP - BASICS

We want to iterate an INTEGER value from 1 to 10 and print the value to the console with each iteration. Refer to lines 15, 16, and 17 (the across loop) of the code below:

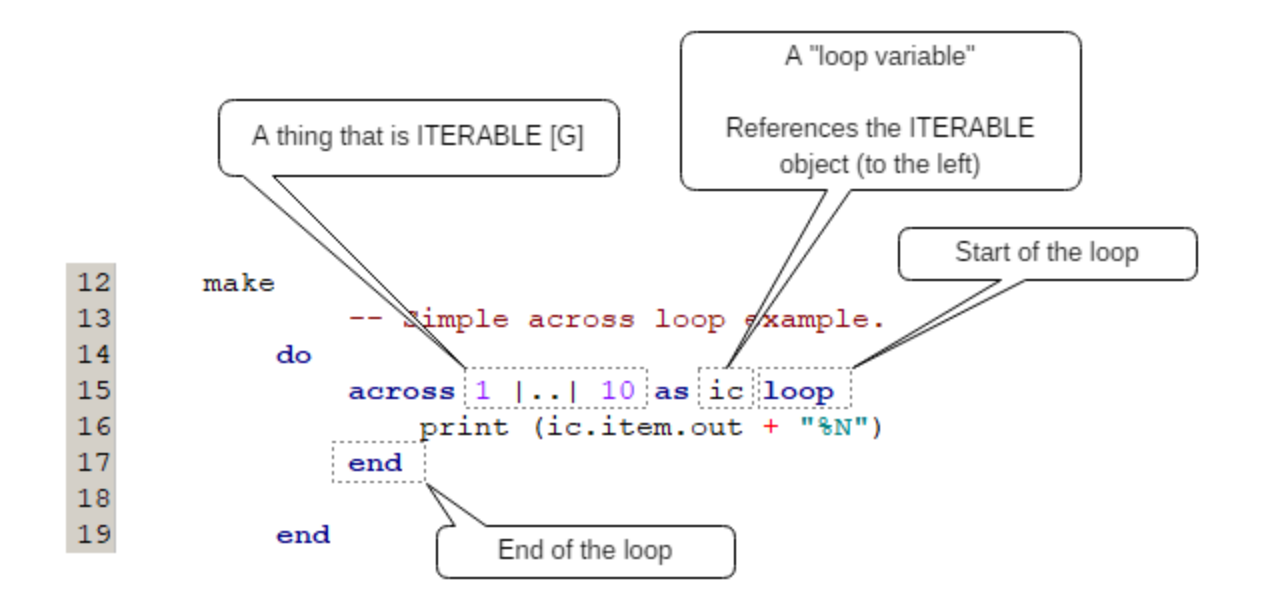

Let's break this down so we can sufficiently understand what the Eiffel compiler "sees" (i.e. learn to "Think like our compiler").

The **across** loop needs "something" to go "across"  $-$  that is  $-$  iterate over. The Eiffel compiler sees the **across** keyword and then looks for a "something" that is [ITERABLE.](https://www.eiffel.org/files/doc/static/18.01/libraries/base/iterable_chart.html) In the example above, the Compiler sees the notation  $1 \mid . \mid 10$ as a type of INTEGER\_INTERVAL, which is a type of ITERABLE [G] object (thanks to Multiple Inheritance).

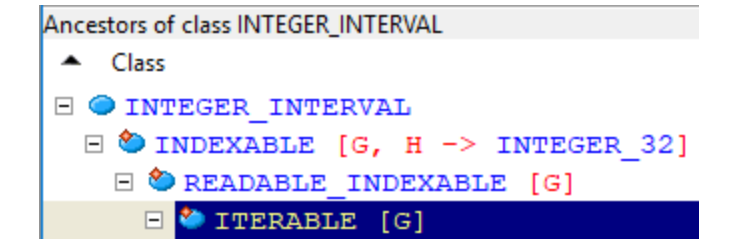

In this case, the cursor object will have ten INTEGER items with values 1 to 10. A reference to the object is held in the loop variable named "ic".

The loop keyword marks the start of the loop cycle and the end keyword marks the end. Within the loop, we can reference the current item being iterated by referencing the object.item (e.g. ic.item will be 1,2,3 ... 10 as the loop advances).

The across loop code (above) will produce the following console results:

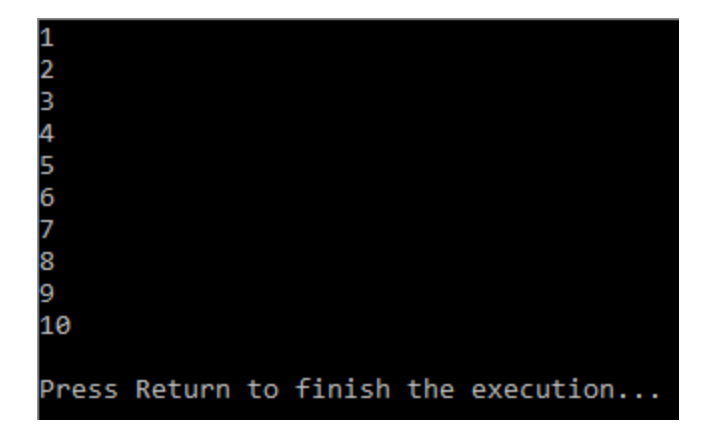

NOTE: With an across loop, there is no need to write code to manually advance from item to item. The Eiffel compiler creates code to advance automatically at the end of the loop.

Given the output above, we want to lastly understand the call to "print".

```
print (ic.item.out + "%N")
```
The print feature<sup>1</sup> takes a STRING object and outputs its contents to the console. The code "ic.item" references the current item being iterated in the loop (e.g. INTEGERs 1 to 10). The additional dot-call to "out" transforms (or casts) the INTEGER as a STRING and the  $+$  " $\sqrt[3]{8}N$ " concatenates a newline character to the end of the STRING.

#### <span id="page-3-0"></span>ACROSS LOOP - INDEXING

Because Eiffel is iterating over an ITERABLE object, we have access to a number of interesting features of this class as we iterate. One such feature is the "cursor\_index" feature. In practice, it looks something like this (line #52):

<sup>&</sup>lt;sup>1</sup> See the chart for class  $ANY$ , specifically the "print" feature.

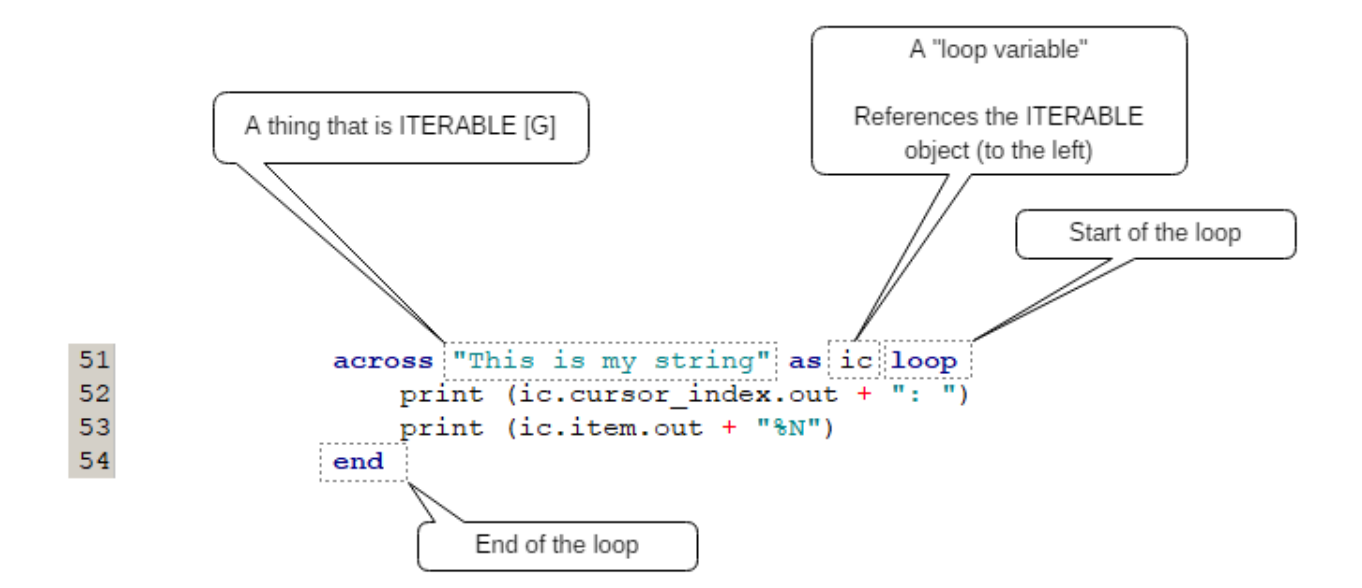

In this example, we are iterating the CHARACTERs in the STRING. We want to print not only each CHARACTER, but what position that character holds as an INTEGER in the STRING. The console output will appear like this:

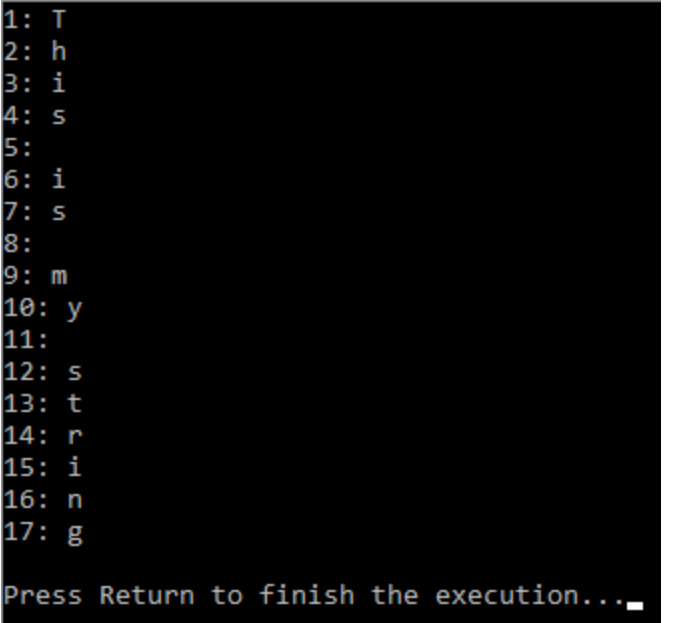

Notice—as the loop iterates each CHARACTER, it is keeping track of an INTEGER index value. We reference this index value with a call to  $ic.cursor\_index$ .

NOTE: The cursor\_index feature may not be available on every item container. In the example above, we were able to access the feature because a STRING is a Client of INDEXABLE\_ITERATION\_CURSOR through STRING\_8\_ITERATION\_CURSOR.

### <span id="page-5-0"></span>ACROSS LOOP - REVERSING

Many ITERABLE objects can be reversed (i.e. iterate them in reverse order). For example: We want to iterate from 10 to 1 instead of 1 to 10. A quick modification to our previous example will show how to do this:

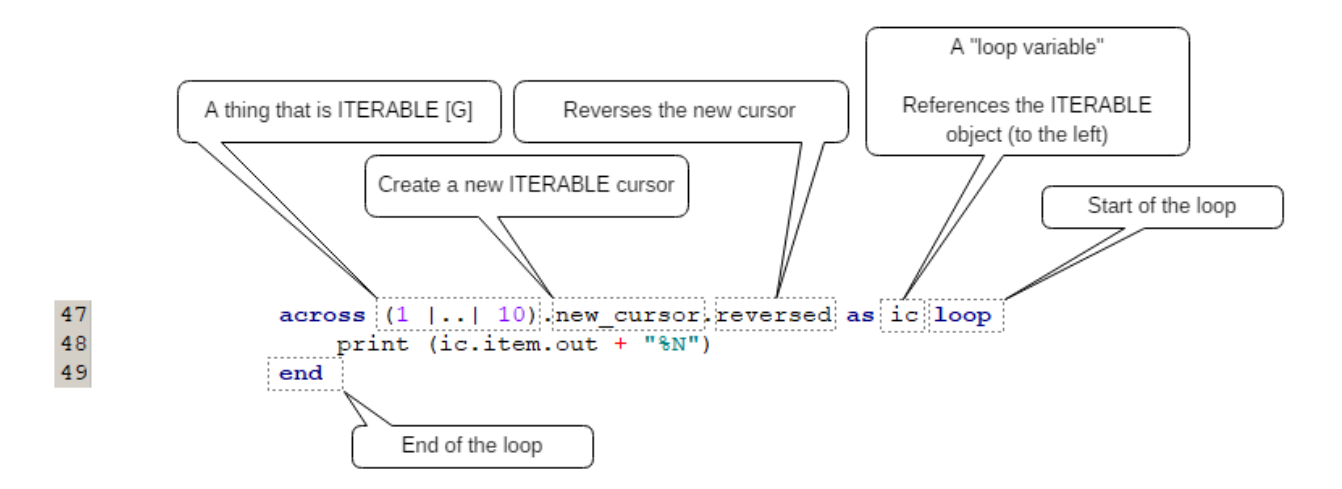

In this code, we still have the  $1$   $|..|$  10 construct. To reverse it, we do the following:

- Enclose the construct in parenthesis. This tells the editor that we are now dealing with the "1  $\vert \ldots \vert$  10" item as a class reference and we can now perform dot-calls with auto-complete.
- Make a call to ".new\_cursor" which creates a brand new cursor that we can reverse.
- Make a call to ".reversed" to reverse the order of the items in the resulting "new\_cursor".

That's it! Our code now traverses the items 1 to 10 in new cursor where the items are 10 to 1 instead.

The resulting console output looks as one expects:

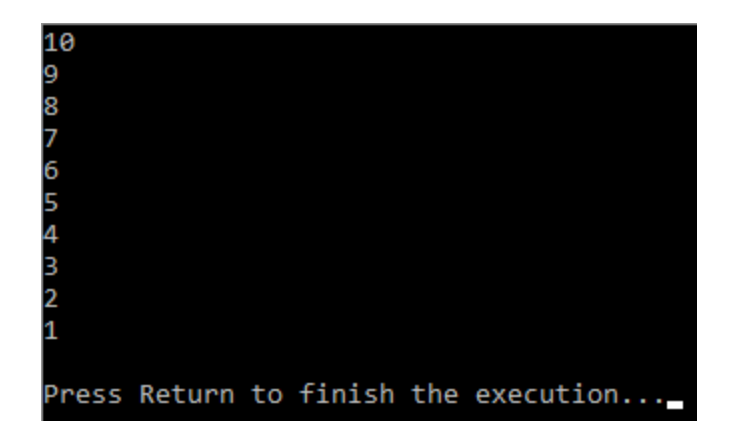

## <span id="page-6-0"></span>ACROSS LOOP - SKIPPING

The across loop is simple and elegant. We can iterate forward and in reverse. We can also skip over objects. For example: We might want to print out every 3rd item. To do this, we simple add a "+ value" to our ITERABLE thing, like this:

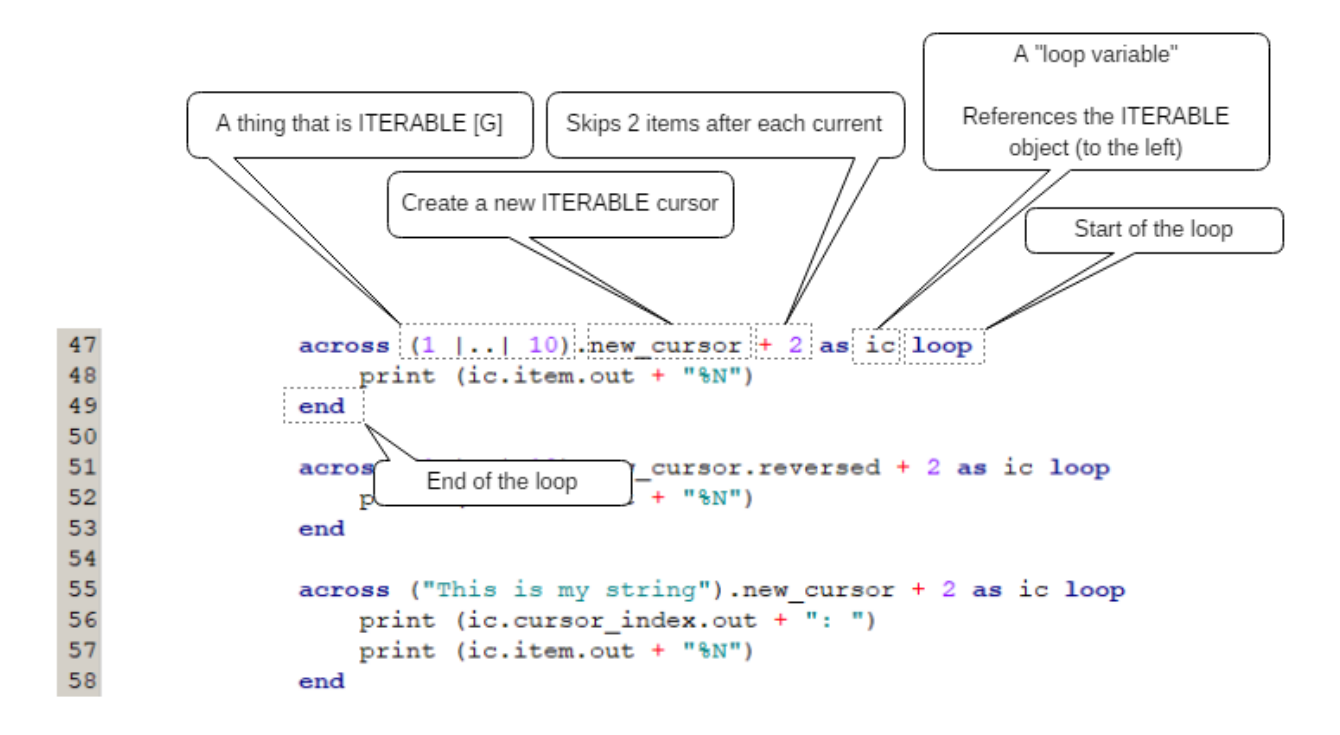

The resulting console output is:

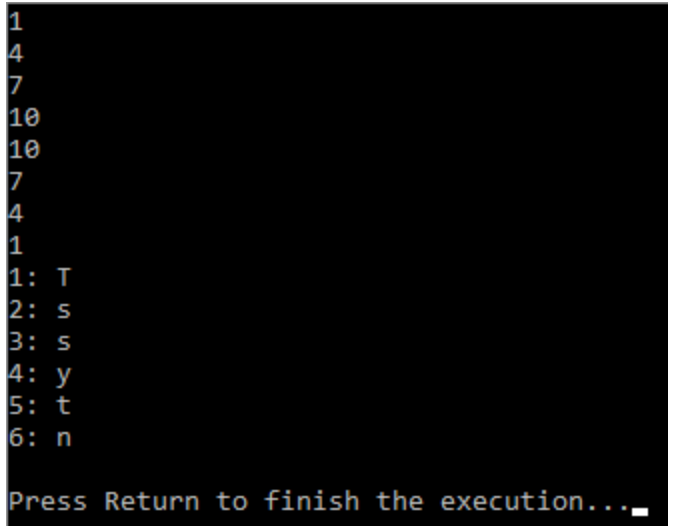

Notice-in each across loop (above), we declare the ITERABLE thing (e.g. 1 |..| 10) and then reference a call to ".new\_cursor". The notation of "+ 2" is then applied to the result of new\_cursor, causing that ITERABLE thing to start on an item, skip 2, and land on the next item  $(e.g. 1.. 4.. 7.. 10).$ 

Not only can we "increment" (e.g. "+ n"), we may also "decrement" (e.g. "n"). In the case of READABLE\_INDEXABLE\_ITERATION\_CURSOR objects, we can use the "+" and "-" notation as an "alias" for calls to "incremented" and "decremented".

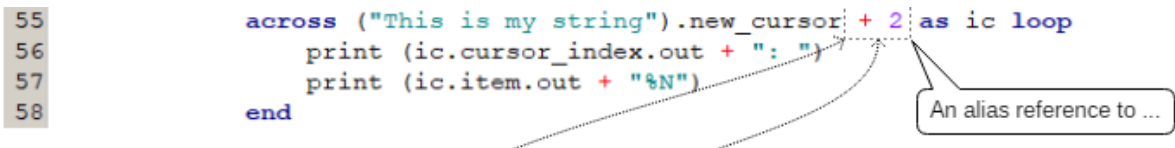

READABLE\_INDEXABLE\_ITERATION\_CURSOR

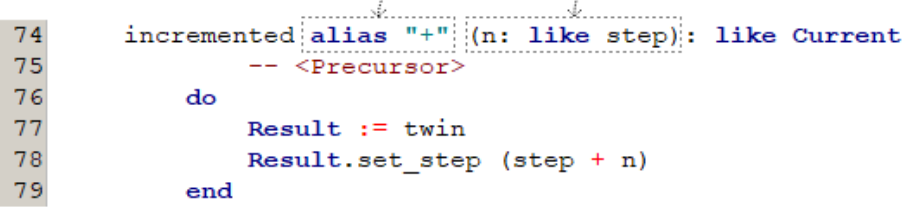